**Hernando Bedoya,Mark Roy,Nandoo Neerukonda,Petri Nuutinen,IBM Redbooks**

 **The Security Development Lifecycle** Michael Howard,Steve Lipner,2006 Your customers demand and deserve better security and privacy in their software. This book is the first to detail a rigorous, proven methodology that measurably minimizes security bugs--the Security Development Lifecycle (SDL). In this long-awaited book, security experts Michael Howard and Steve Lipner from the Microsoft Security Engineering Team guide you through each stage of the SDL--from education and design to testing and post-release. You get their first-hand insights, best practices, a practical history of the SDL, and lessons to help you implement the SDL in any development organization. Discover how to: Use a streamlined risk-analysis process to find security design issues before code is committed Apply secure-coding best practices and a proven testing process Conduct a final security review before a product ships Arm customers with prescriptive guidance to configure and deploy your product more securely Establish a plan to respond to new security vulnerabilities Integrate security discipline into agile methods and processes, such as Extreme Programming and Scrum Includes a CD featuring: A six-part security class video conducted by the authors and other Microsoft security experts Sample SDL documents and fuzz testing tool PLUS--Get book updates on the Web. For customers who purchase an ebook version of this title, instructions for downloading the CD files can be found in the ebook.

 Guide for the Care and Use of Laboratory Animals National Research Council,Division on Earth and Life Studies,Institute for Laboratory Animal Research,Committee for the Update of the Guide for the Care and Use of Laboratory Animals,2011-01-27 A respected resource for decades, the Guide for the Care and Use of Laboratory Animals has been updated by a committee of experts, taking into consideration input from the scientific and laboratory animal communities and the public at large. The Guide incorporates new scientific information on common laboratory animals, including aquatic species, and includes extensive references. It is organized around major components of animal use: Key concepts of animal care and use. The Guide sets the framework for the humane care and use of laboratory animals. Animal care and use program. The Guide discusses the concept of a broad Program of Animal Care and Use, including roles and responsibilities of the Institutional Official, Attending Veterinarian and the Institutional Animal Care and Use Committee. Animal environment, husbandry, and management. A chapter on this topic is now divided into sections on terrestrial and aquatic animals and provides recommendations for housing and environment, husbandry, behavioral and population management, and more. Veterinary care. The Guide discusses veterinary care and the responsibilities of the Attending Veterinarian. It includes recommendations on animal procurement and transportation, preventive medicine (including animal biosecurity), and clinical care and management. The Guide addresses distress and pain recognition and relief, and issues surrounding euthanasia. Physical plant. The Guide identifies design issues, providing construction guidelines for functional areas; considerations such as drainage, vibration and noise control, and environmental monitoring; and specialized facilities for animal housing and research needs. The Guide for the Care and Use of Laboratory Animals provides a framework for the judgments required in the management of animal facilities. This updated and expanded resource of proven value will be important to scientists and researchers, veterinarians, animal care personnel, facilities managers, institutional administrators, policy makers involved in research issues, and animal welfare advocates.

 *QuickBooks 2016: The Missing Manual* Bonnie Biafore,2015-10-19 Annotation Helping you select the best fit for your company from Intuit's QuickBooks line of financial

management software, this work also shows you how to tweak and tailor it to your company's needs so you can manage your finances more effectively and efficiently than ever before.

 **Advanced Case Management with IBM Case Manager** IBM Redbooks,2013-05-09

 **The Coding Manual for Qualitative Researchers** Johnny Saldana,2012-10-04 The Second Edition of Johnny Saldaña's international bestseller provides an in-depth guide to the multiple approaches available for coding qualitative data. Fully up to date, it includes new chapters, more coding techniques and an additional glossary. Clear, practical and authoritative, the book: describes how coding initiates qualitative data analysis demonstrates the writing of analytic memos -discusses available analytic software -suggests how best to use The Coding Manual for Qualitative Researchers for particular studies. In total, 32 coding methods are profiled that can be applied to a range of research genres from grounded theory to phenomenology to narrative inquiry. For each approach, Saldaña discusses the method's origins, a description of the method, practical applications, and a clearly illustrated example with analytic follow-up. A unique and invaluable reference for students, teachers, and practitioners of qualitative inquiry, this book is essential reading across the social sciences.

 **Forms Catalog** United States Postal Service,1988 Commerce Business Daily ,1998-10

 **Strengthening Forensic Science in the United States** National Research Council,Division on Engineering and Physical Sciences,Committee on Applied and Theoretical Statistics,Policy and Global Affairs,Committee on Science, Technology, and Law,Committee on Identifying the Needs of the Forensic Sciences Community,2009-07-29 Scores of talented and dedicated people serve the forensic science community, performing vitally important work. However, they are often constrained by lack of adequate resources, sound policies, and national support. It is

clear that change and advancements, both systematic and scientific, are needed in a number of forensic science disciplines to ensure the reliability of work, establish enforceable standards, and promote best practices with consistent application. Strengthening Forensic Science in the United States: A Path Forward provides a detailed plan for addressing these needs and suggests the creation of a new government entity, the National Institute of Forensic Science, to establish and enforce standards within the forensic science community. The benefits of improving and regulating the forensic science disciplines are clear: assisting law enforcement officials, enhancing homeland security, and reducing the risk of wrongful conviction and exoneration. Strengthening Forensic Science in the United States gives a full account of what is needed to advance the forensic science disciplines, including upgrading of systems and organizational structures, better training, widespread adoption of uniform and enforceable best practices, and mandatory certification and accreditation programs. While this book provides an essential call-to-action for congress and policy makers, it also serves as a vital tool for law enforcement agencies, criminal prosecutors and attorneys, and forensic science educators.

 **Deployment Guide for InfoSphere Guardium** Whei-Jen Chen,Boaz Barkai,Joe M DiPietro,Vladislav Langman,Daniel Perlov,Roy Riah,Yosef Rozenblit,Abdiel Santos,IBM Redbooks,2015-04-14 IBM® InfoSphere® Guardium® provides the simplest, most robust solution for data security and data privacy by assuring the integrity of trusted information in your data center. InfoSphere Guardium helps you reduce support costs by automating the entire compliance auditing process across heterogeneous environments. InfoSphere Guardium offers a flexible and scalable solution to support varying customer architecture requirements. This IBM Redbooks® publication provides a guide for deploying the Guardium solutions. This book also provides a roadmap process for implementing an InfoSphere

Guardium solution that is based on years of experience and best practices that were collected from various Guardium experts. We describe planning, installation, configuration, monitoring, and administrating an InfoSphere Guardium environment. We also describe use cases and how InfoSphere Guardium integrates with other IBM products. The guidance can help you successfully deploy and manage an IBM InfoSphere Guardium system. This book is intended for the system administrators and support staff who are responsible for deploying or supporting an InfoSphere Guardium environment.

 **Blindsight** Peter Watts,2006-10-03 Hugo and Shirley Jackson award-winning Peter Watts stands on the cutting edge of hard SF with his acclaimed novel, Blindsight Two months since the stars fell... Two months of silence, while a world held its breath. Now some half-derelict space probe, sparking fitfully past Neptune's orbit, hears a whisper from the edge of the solar system: a faint signal sweeping the cosmos like a lighthouse beam. Whatever's out there isn't talking to us. It's talking to some distant star, perhaps. Or perhaps to something closer, something en route. So who do you send to force introductions with unknown and unknowable alien intellect that doesn't wish to be met? You send a linguist with multiple personalities, her brain surgically partitioned into separate, sentient processing cores. You send a biologist so radically interfaced with machinery that he sees xrays and tastes ultrasound. You send a pacifist warrior in the faint hope she won't be needed. You send a monster to command them all, an extinct hominid predator once called vampire, recalled from the grave with the voodoo of recombinant genetics and the blood of sociopaths. And you send a synthesist—an informational topologist with half his mind gone—as an interface between here and there. Pray they can be trusted with the fate of a world. They may be more alien than the thing they've been sent to find. At the Publisher's request, this title is being sold without Digital Rights Management Software (DRM) applied.

 User Interface Design for Programmers Avram Joel Spolsky,2008-01-01 Most programmers' fear of user interface (UI) programming comes from their fear of doing UI design. They think that UI design is like graphic design—the mysterious process by which creative, latte-drinking, all-black-wearing people produce cool-looking, artistic pieces. Most programmers see themselves as analytic, logical thinkers instead—strong at reasoning, weak on artistic judgment, and incapable of doing UI design. In this brilliantly readable book, author Joel Spolsky proposes simple, logical rules that can be applied without any artistic talent to improve any user interface, from traditional GUI applications to websites to consumer electronics. Spolsky's primary axiom, the importance of bringing the program model in line with the user model, is both rational and simple. In a fun and entertaining way, Spolky makes user interface design easy for programmers to grasp. After reading User Interface Design for Programmers, you'll know how to design interfaces with the user in mind. You'll learn the important principles that underlie all good UI design, and you'll learn how to perform usability testing that works.

 **Software-Defined Radio for Engineers** Alexander M. Wyglinski,Robin Getz,Travis Collins,Di Pu,2018-04-30 Based on the popular Artech House classic, Digital Communication Systems Engineering with Software-Defined Radio, this book provides a practical approach to quickly learning the software-defined radio (SDR) concepts needed for work in the field. This up-to-date volume guides readers on how to quickly prototype wireless designs using SDR for real-world testing and experimentation. This book explores advanced wireless communication techniques such as OFDM, LTE, WLA, and hardware targeting. Readers will gain an understanding of the core concepts behind wireless hardware, such as the radio frequency front-end, analog-to-digital and digital-to-analog converters, as well as various processing technologies. Moreover, this volume includes chapters on timing

estimation, matched filtering, frame synchronization message decoding, and source coding. The orthogonal frequency division multiplexing is explained and details about HDL code generation and deployment are provided. The book concludes with coverage of the WLAN toolbox with OFDM beacon reception and the LTE toolbox with downlink reception. Multiple case studies are provided throughout the book. Both MATLAB and Simulink source code are included to assist readers with their projects in the field.

 Men's Health ,2008-01 Men's Health magazine contains daily tips and articles on fitness, nutrition, relationships, sex, career and lifestyle.

 Free Software, Free Society Richard Stallman,2002 Essay Collection covering the point where software, law and social justice meet.

 IBM Tivoli Application Dependency Discovery Manager Bart Jacob,Bhavesh Adhia,Karim Badr,Qing Chun Huang,Carol S. Lawrence,Martin Marino,Petra Unglaub-Lloyd,2008 In this IBM® Redbooks® publication, we describe the capabilities and ways to use the IBM Tivoli® Application Dependency Discovery Manager (TADDM). It is becoming critical for enterprises to track the IT resources in their environment and, more importantly, the dependencies of their business applications on various components. TADDM provides rich capabilities that discover the components of a complex infrastructure and their interdependencies. In this book, we provide insight into the TADDM capabilities and architecture. We include recommended procedures for installing and configuring TADDM, tips and techniques for populating the TADDM database and customizing its use, performance considerations, and information about how TADDM integrates with operational management programs.

 End to End Performance Management on IBM i Hernando Bedoya,Mark Roy,Nandoo Neerukonda,Petri Nuutinen,IBM Redbooks,2009-11-23 Monitoring and managing your system's performance is critical to ensure that you are keeping pace with the changing demands of your business. To respond to business changes effectively, your system must change too. Managing your system, at first glance, might seem like just another timeconsuming job. But the investment soon pays off because the system runs more efficiently, and this is reflected in your business. It is efficient because changes are planned and managed. Managing performance of any system can be a complex task that requires a thorough understanding of that system's hardware and software. IBM® i is an industry leader in the area of performance management and has many qualities that are not found in other systems, such as: - Unparalleled performance metrics - Always-on collection of metrics - Graphical investigation of performance data While understanding all the different processes that affect system performance can be challenging and resolving performance problems requires the effective use of a large suite of tools, the functions offered by IBM i are intended to make this job easier for users. This IBM Redbooks® publication explains the tasks and rich tools associated with performance management on IBM i.

 **IBM Optim Performance Manager for DB2 for Linux, UNIX, and Windows** Whei-Jen Chen,Ute Baumbach,Robert Borovsky,Sonali Kenge,Marcia Miskimen,Ling Xu,IBM Redbooks,2011-04-22 OptimTM Performance Manager Extended Edition, a follow-on to DB2® Performance Expert, is one of the key products of the IBM® Optim Solution. Optim Performance Manager Extended Edition provides a comprehensive, proactive performance management approach. It helps organizations resolve emergent database problems before they impact the business. This IBM Redbooks® publication describes the architecture and components of Optim Performance Manager Extended Edition. We provide information for planning the deployment of Optim Performance Manager and detail steps for successful installation, activation, and configuration of Optim

Performance Manager and the Extended Insight client. Optim Performance Manager delivers a new paradigm in terms of how it is used to monitor and manage database and database application performance issues. We describe individual product dashboards and reports and discuss, with various scenarios, how they can be used to identify, diagnose, prevent, and solve database performance problems.

 **Practice Standard for Work Breakdown Structures - Third Edition** Project Management Institute,2019-06-27 The Work Breakdown Structure (WBS) serves as a guide for defining work as it relates to a specific project's objectives. This book supplies project managers and team members with direction for the preliminary development and the implementation of the WBS. Consistent with A Guide to the Project Management Body of Knowledge (PMBOK® Guide)-Sixth Edition, the WBS Practice Standard presents a standard application of the WBS as a project management tool. Throughout the book, the reader will learn what characteristics constitute a high-quality WBS and discover the substantial benefits of using the WBS in every-day, real-life situations.

 **HTML and CSS** Jon Duckett,2011-11-08 A full-color introduction to the basics of HTML and CSS! Every day, more and more people want to learn some HTML and CSS. Joining the professional web designers and programmers are new audiences who need to know a little bit of code at work (update a content management system or e-commerce store) and those who want to make their personal blogs more attractive. Many books teaching HTML and CSS are dry and only written for those who want to become programmers, which is why this book takes an entirely new approach. Introduces HTML and CSS in a way that makes them accessible to everyone—hobbyists, students, and professionals—and it's full-color throughout Utilizes information graphics and lifestyle photography to explain the topics in a simple way that is engaging Boasts a unique structure that allows

you to progress through the chapters from beginning to end or just dip into topics of particular interest at your leisure This educational book is one that you will enjoy picking up, reading, then referring back to. It will make you wish other technical topics were presented in such a simple, attractive and engaging way! This book is also available as part of a set in hardcover - Web Design with HTML, CSS, JavaScript and jQuery, 9781119038634; and in softcover - Web Design with HTML, CSS, JavaScript and jQuery, 9781118907443.

 The Book of R Tilman M. Davies,2016-07-16 The Book of R is a comprehensive, beginner-friendly guide to R, the world's most popular programming language for statistical analysis. Even if you have no programming experience and little more than a grounding in the basics of mathematics, you'll find everything you need to begin using R effectively for statistical analysis. You'll start with the basics, like how to handle data and write simple programs, before moving on to more advanced topics, like producing statistical summaries of your data and performing statistical tests and modeling. You'll even learn how to create impressive data visualizations with R's basic graphics tools and contributed packages, like ggplot2 and ggvis, as well as interactive 3D visualizations using the rgl package. Dozens of hands-on exercises (with downloadable solutions) take you from theory to practice, as you learn: –The fundamentals of programming in R, including how to write data frames, create functions, and use variables, statements, and loops –Statistical concepts like exploratory data analysis, probabilities, hypothesis tests, and regression modeling, and how to execute them in R –How to access R's thousands of functions, libraries, and data sets –How to draw valid and useful conclusions from your data –How to create publication-quality graphics of your results Combining detailed explanations with real-world examples and exercises, this book will provide you with a solid understanding of both statistics and the depth of R's functionality. Make The Book

of R your doorway into the growing world of data analysis.

Right here, we have countless book **Top 10 Time Tracking Management Software Windows 8 A 268.htm** and collections to check out. We additionally find the money for variant types and along with type of the books to browse. The satisfactory book, fiction, history, novel, scientific research, as well as various additional sorts of books are readily approachable here.

As this Top 10 Time Tracking Management Software Windows 8 A 268.htm, it ends happening visceral one of the favored books Top 10 Time Tracking Management Software Windows 8 A 268.htm collections that we have. This is why you remain in the best website to see the amazing ebook to have.

## **Table of Contents Top 10 Time Tracking Management Software Windows 8 A 268.htm**

- 1. Understanding the eBook Top 10 Time Tracking Management Software Windows 8 A 268.htm
	- The Rise of Digital Reading Top 10 Time Tracking Management Software Windows 8 A 268.htm
	- Advantages of eBooks Over

Traditional Books

- 2. Identifying Top 10 Time Tracking Management Software Windows 8 A 268.htm
	- Exploring Different Genres
	- Considering Fiction vs. Non-Fiction
	- Determining Your Reading Goals
- 3. Choosing the Right eBook Platform
	- Popular eBook Platforms
	- Features to Look for in an Top 10

#### **268.htm** Software Windows Time Tracking Management Software Windows 8 A 268.htm User-Friendly Interface 4. Exploring eBook Recommendations from Top 10 Time Tracking Management Software Windows 8 A 268.htm Personalized Recommendations Top 10 Time Tracking Management Software Windows 8 A 268.htm User Reviews and Ratings Top 10 Time Tracking Management Software Windows 8 A 268.htm and Bestseller Lists 5. Accessing Top 10 Time Tracking Management Software Windows 8 A 268.htm Free and Paid eBooks Top 10 Time **Tracking** Management 8 A 268.htm Public Domain eBooks Top 10 Time Tracking Management Software Windows 8 A 268.htm eBook Subscription Services Top 10 Time Tracking Management Software Windows 8 A 268.htm Budget-Friendly **Options** 6. Navigating Top 10 Time Tracking Management Software Windows 8 A 268.htm eBook Formats ePub, PDF, MOBI, and More Top 10 Time Tracking Management Software Windows 8 A 268.htm Compatibility with **Devices** Top 10 Time Tracking Management Software Windows

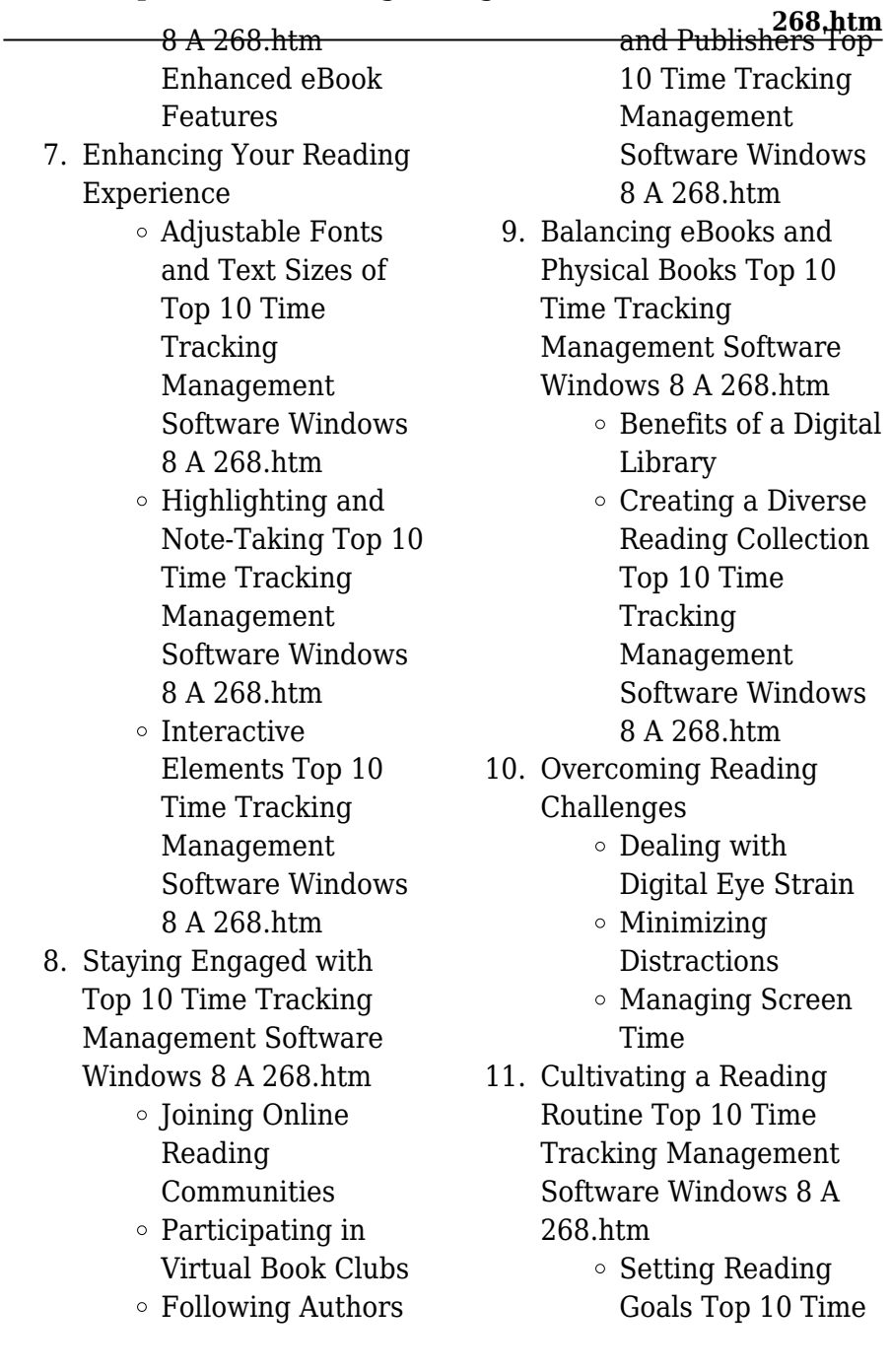

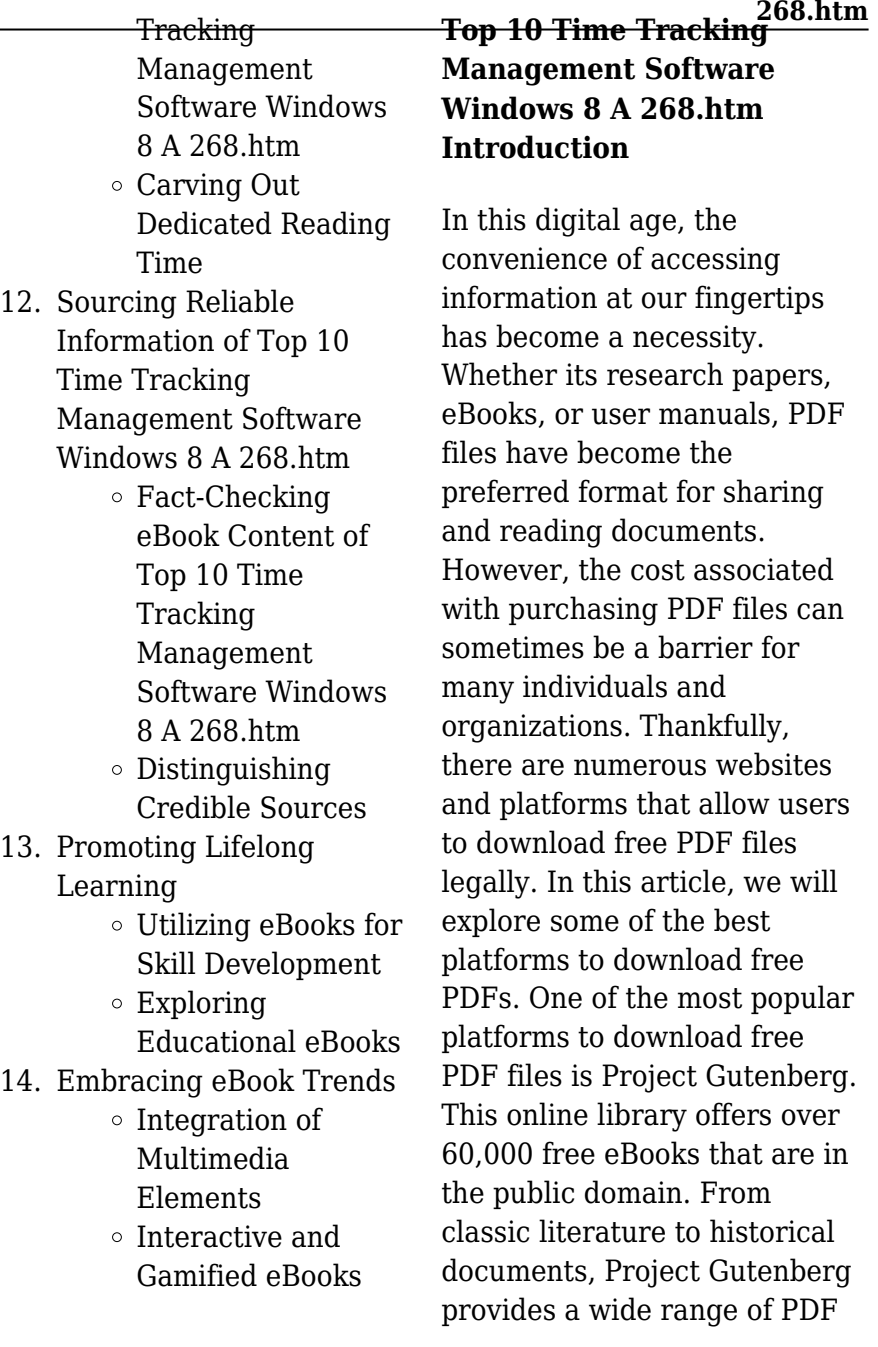

files that can be downloaded and enjoyed on various devices. The website is user-friendly and allows users to search for specific titles or browse through different categories. Another reliable platform for downloading Top 10 Time Tracking Management Software Windows 8 A 268.htm free PDF files is Open Library. With its vast collection of over 1 million eBooks, Open Library has something for every reader. The website offers a seamless experience by providing options to borrow or download PDF files. Users simply need to create a free account to access this treasure trove of knowledge. Open Library also allows users to contribute by uploading and sharing their own PDF files, making it a collaborative platform for book enthusiasts. For those interested in academic resources, there are websites dedicated to providing free PDFs of research papers and scientific articles. One such website is Academia.edu, which allows researchers and scholars to

**268.htm** share their work with a global audience. Users can download PDF files of research papers, theses, and dissertations covering a wide range of subjects. Academia.edu also provides a platform for discussions and networking within the academic community. When it comes to downloading Top 10 Time Tracking Management Software Windows 8 A 268.htm free PDF files of magazines, brochures, and catalogs, Issuu is a popular choice. This digital publishing platform hosts a vast collection of publications from around the world. Users can search for specific titles or explore various categories and genres. Issuu offers a seamless reading experience with its user-friendly interface and allows users to download PDF files for offline reading. Apart from dedicated platforms, search engines also play a crucial role in finding free PDF files. Google, for instance, has an advanced search feature that allows users to filter results by file type. By specifying the file type as

"PDF," users can find websites that offer free PDF downloads on a specific topic. While downloading Top 10 Time Tracking Management Software Windows 8 A 268.htm free PDF files is convenient, its important to note that copyright laws must be respected. Always ensure that the PDF files you download are legally available for free. Many authors and publishers voluntarily provide free PDF versions of their work, but its essential to be cautious and verify the authenticity of the source before downloading Top 10 Time Tracking Management Software Windows 8 A 268.htm. In conclusion, the internet offers numerous platforms and websites that allow users to download free PDF files legally. Whether its classic literature, research papers, or magazines, there is something for everyone. The platforms mentioned in this article, such as Project Gutenberg, Open Library, Academia.edu, and Issuu, provide access to a vast collection of PDF files.

**268.htm** However, users should always be cautious and verify the legality of the source before downloading Top 10 Time Tracking Management Software Windows 8 A 268.htm any PDF files. With these platforms, the world of PDF downloads is just a click away.

## **FAQs About Top 10 Time Tracking Management Software Windows 8 A 268.htm Books**

How do I know which eBook platform is the best for me? Finding the best eBook platform depends on your reading preferences and device compatibility. Research different platforms, read user reviews, and explore their features before making a choice. Are free eBooks of good quality? Yes, many reputable platforms offer high-quality free eBooks, including classics and public domain works. However, make sure to verify the source to ensure the eBook credibility. Can I read eBooks

#### without an eReader?

Absolutely! Most eBook platforms offer webbased readers or mobile apps that allow you to read eBooks on your computer, tablet, or smartphone. How do I avoid digital eye strain while reading eBooks? To prevent digital eye strain, take regular breaks, adjust the font size and background color, and ensure proper lighting while reading eBooks. What the advantage of interactive eBooks? Interactive eBooks incorporate multimedia elements, quizzes, and activities, enhancing the reader engagement and providing a more immersive learning experience. Top 10 Time Tracking Management Software Windows 8 A 268.htm is one of the best book in our library for free trial. We provide copy of Top 10 Time Tracking Management Software Windows 8 A 268.htm in digital format, so the resources that you find are reliable. There are also many Ebooks of related with Top 10 Time Tracking Management Software Windows 8 A

**268.htm** 268.htm. Where to download Top 10 Time Tracking Management Software Windows 8 A 268.htm online for free? Are you looking for Top 10 Time Tracking Management Software Windows 8 A 268.htm PDF? This is definitely going to save you time and cash in something you should think about. If you trying to find then search around for online. Without a doubt there are numerous these available and many of them have the freedom. However without doubt you receive whatever you purchase. An alternate way to get ideas is always to check another Top 10 Time Tracking Management Software Windows 8 A 268.htm. This method for see exactly what may be included and adopt these ideas to your book. This site will almost certainly help you save time and effort, money and stress. If you are looking for free books then you really should consider finding to assist you try this. Several of Top 10 Time Tracking Management Software Windows 8 A 268.htm

are for sale to free while some are payable. If you arent sure if the books you would like to download works with for usage along with your computer, it is possible to download free trials. The free guides make it easy for someone to free access online library for download books to your device. You can get free download on free trial for lots of books categories. Our library is the biggest of these that have literally hundreds of thousands of different products categories represented. You will also see that there are specific sites catered to different product types or categories, brands or niches related with Top 10 Time Tracking Management Software Windows 8 A 268.htm. So depending on what exactly you are searching, you will be able to choose e books to suit your own need. Need to access completely for Campbell Biology Seventh Edition book? Access Ebook without any digging. And by having access to our ebook online or by storing it on your computer, you have convenient

**268.htm** answers with Top 10 Time Tracking Management Software Windows 8 A 268.htm To get started finding Top 10 Time Tracking Management Software Windows 8 A 268.htm, you are right to find our website which has a comprehensive collection of books online. Our library is the biggest of these that have literally hundreds of thousands of different products represented. You will also see that there are specific sites catered to different categories or niches related with Top 10 Time Tracking Management Software Windows 8 A 268.htm So depending on what exactly you are searching, you will be able tochoose ebook to suit your own need. Thank you for reading Top 10 Time Tracking Management Software Windows 8 A 268.htm. Maybe you have knowledge that, people have search numerous times for their favorite readings like this Top 10 Time Tracking Management Software Windows 8 A 268.htm, but end up in harmful downloads. Rather than

reading a good book with a cup of coffee in the afternoon, instead they juggled with some harmful bugs inside their laptop. Top 10 Time Tracking Management Software Windows 8 A 268.htm is available in our book collection an online access to it is set as public so you can download it instantly. Our digital library spans in multiple locations, allowing you to get the most less latency time to download any of our books like this one. Merely said, Top 10 Time Tracking Management Software Windows 8 A 268.htm is universally compatible with any devices to read.

## **Top 10 Time Tracking Management Software Windows 8 A 268.htm :**

*the 7 best trekking and hiking trails in the cordillera blanca peru* - Jul 20 2023 web see the mountains and valleys of the central part of the cordillera blanca few visitors on the circuit view full itinerary the 7 best trekking circuits in the cordillera blanca

**268.htm** peru santa cruz trek alpamayo trekking circuit quilcayhuanca cojup

# **cordillera blanca sud peru trekking alpenvereinsk pdf**

**pdf** - Apr 05 2022 web title cordillera blanca sud peru trekking alpenvereinsk pdf pdf support ortax org created date 9 2 2023 5 36 27 am

*trekking cordillera blanca peru trekking* - Nov 12 2022 web trekking santa cruz santa cruz vaquería trek is considered one of the most beautiful treks in the cordillera blanca due to its exceptional beauty this path takes us through extraordinary view landscapes such as huascaran the highest mountain in peru huandoy peaks yanapaccha pisco chacraraju and chopicalqui mountains **trekking the cordillera blanca peru hiking tour wilderness** - Aug 21 2023 web with fluted ice peaks and serene turquoise lakes peru s cordillera blanca has long been a world class destination for trekking more than 70 summits here top 18 000 feet including

huascarán 22 204 peru s highest peak and alpamayo 19 506 an extraordinary pyramid with one of the most beautiful ice faces in the andes **peru cordillera blanca trek adventure travel tours mt sobek** - Mar 16 2023 web experience the extraordinary beauty of peru s cordillera blanca on this high altitude trek for experienced hikers the stunning cordillera blanca is the highest tropical mountain range in the world with 27 peaks over 19 000 feet linked by isolated valleys hike through a glacial wilderness of translucent turquoise lakes hidden waterfalls and striking **peru tour operator trekking climbing and expeditions cordillera blanca** - Oct 11 2022 web we invite you to enjoy your

holiday in the peruvian andes the land of the incas tours trekking climbing and expeditions for adventure seekers we offer trekking and mountaineering in the cordillera blanca and huayhuash with *cordillera blanca trekking*

**268.htm** *climbing tours in huaraz peru* - May 18 2023 web charming a territory of eminent snow capped mountains the cordillera blanca the cordillera blanca is the most fascinating and extensive snow capped mountain range in the peruvian andes it is dwelling in the large diversity of andean flora and fauna protected by huascarán national park **cordillera blanca sud peru trekking alpenvereinsk copy** - May 06 2022 web cordillera blanca sud peru trekking alpenvereinsk 5 5 first published in the 1950s this is a classic account of the discovery in 1911 of the lost city of machu picchu in 1911 hiram bingham a pre historian with a love of exotic destinations set out to peru in search of the legendary city of vilcabamba capital city of the last inca ruler

**a quick dirty guide to the cordillera blanca traverse** - Oct 23 2023 web aug 4 2022 alpenvereinskarte german alpine club consists of two 1

**268.htm** 100 000 sheets which cover the entire range 0 3a cordillera blanca nord the 0 3b cordillera blanca sud and 2 skyline adventures also two maps **cordillera blanca peru guide two wandering soles** - Jun 19 2023 web feb 1 2018 the cordillera blanca is best hiked in and around the winter months april october this is due to peru s wet summers forcing closures of some trails and making others more dangerous the time of year between april and october is actually known as the andean summer however these are the winter months in peru **cordillera blanca sud peru trekking alpenvereinsk download** - Jul 08 2022 web cordillera blanca sud peru trekking alpenvereinsk seealpen feb 12 2021 nur wenige kilometer luftlinie von der turbulenten côte d azur entfernt beginnt die pure einsamkeit in den französischen seealpen ursprünglich und abgeschieden ist diese bergwelt es duftet nach rosmarin thymian ginster und lavendel **top 5 cordillera blanca trekking and hiking trails bookmundi** - Apr 17 2023 web may 11 2021 the cordillera blanca is peru s premier hiking trekking and climbing destination with majestic remote mountains and turquoise transparent lakes there are many options for trekking the cordillera blanca trails these trails are of varying lengths and suitable for trekkers of all levels from moderate one day hikes to gruelling cordillera blanca wikipedia - Aug 09 2022 web the cordillera blanca spanish for white range is a mountain range in peru that is part of the larger andes range and extends for 200 kilometres 124 mi between 8 08 and 9 58 s and 77 00 and 77 52 w in a northwesterly direction it includes several peaks over 6 000 metres 19 690 ft high and 722 individual glaciers the highest mountain in peru **cordillera blanca sud peru trekking alpenvereinsk pdf** - Jun 07 2022

web cordillera blanca sud peru trekking alpenvereinsk 1 cordillera blanca sud peru trekking alpenvereinsk the rough guide to peru top treks of the world dumont reise handbuch reiseführer peru perù nota lepidopterologica revista peruana de andinismo y glaciología machu picchu high asia argentina travel companion wild fruits **santa cruz trek peru just brilliant cordillera blanca lake 69** - Jan 14 2023 web this santa cruz trek is a superb 7 day trek in the cordillera blanca crossing 2 high passes each of 4750m the whole journey fits neatly into 2 weeks cordillera blanca is reputed to be the best mountain trekking region in the world outside of the himalayas cordillera blanca treks peru treks climbs cordillera blanca - Sep 22 2023 web among the many cordillera blanca trekking options is the famous 4 or 5 day santa cruz llanganuco trek one of the most highly rated short treks anywhere in the world majestic

santa cruz taullipampa campsite **cordillera blanca sud peru trekking alpenvereinsk pdf** - Mar 04 2022 web pronouncement cordillera blanca sud peru trekking alpenvereinsk pdf can be one of the options to accompany you subsequent to having other time it will not waste your time receive me the e book will totally announce you extra situation to read just invest little era to contact this on line statement cordillera blanca sud peru trekking **cordillera blanca what to know about hiking one of peru s** - Dec 13 2022 web nov 6 2023 the cordillera blanca is a peruvian mountain range that is part of the larger andes mountains the longest mountain range on earth the cordillera blanca is particularly noted in peru for its dramatic alpine beauty its glacier capped mountain peaks and its peaks rising more than 20 000 feet *cordillera blanca trekking hiking and climbing tours peru*

web the cordillera blanca is an incredible destination for trekking and climbing tours in peru it has abundant native flora and fauna is culturally rich has fascinating ruins of several pre inca cultures and preserves some remnants of inca infrastructure as well the cordillera blanca range located *day trips of peru s cordillera blanca lonely planet* - Sep 10 2022

web sep 15 2016 day trips of peru s cordillera blanca the cordillera blanca is the world s second highest mountain range bested only by the himalayas and home to over 700 individual glaciers and almost 300 lakes from icy peaks that turn fiery in the setting sun to bustling hillside villages multicolored flower farms and plentiful

#### **sample letter uk embassy requesting business visa pdf** - Jan 04 2022

may 23 2023 sample of the business travel requirements for an india visa for uk citizens passport the applicant s actual passport the passport must have at least two blank visa

**268.htm how to write a letter of invitation for a uk visa sample ias** - Dec 15 2022 jan 18 2023 how to write a letter to embassy for visa request a letter to embassy for visa request is written in business letter format begin with your address and contact information *visiting the uk guide to supporting documents gov uk* - Jun 09 2022 sample application to apply for tour visit for uk usa europe or any other country you can use this application for multipurpose visa like working visa work permit labour visa visit vist *letter of support for visa application how to draft it right* - Aug 11 2022 jan 18 2021 a letter from your education provider on headed paper confirming your enrolment and leave of absence business registration documents or recent invoices that confirm on sample visa application letter for uk semioffice com - Apr 07 2022 your address date to whom it

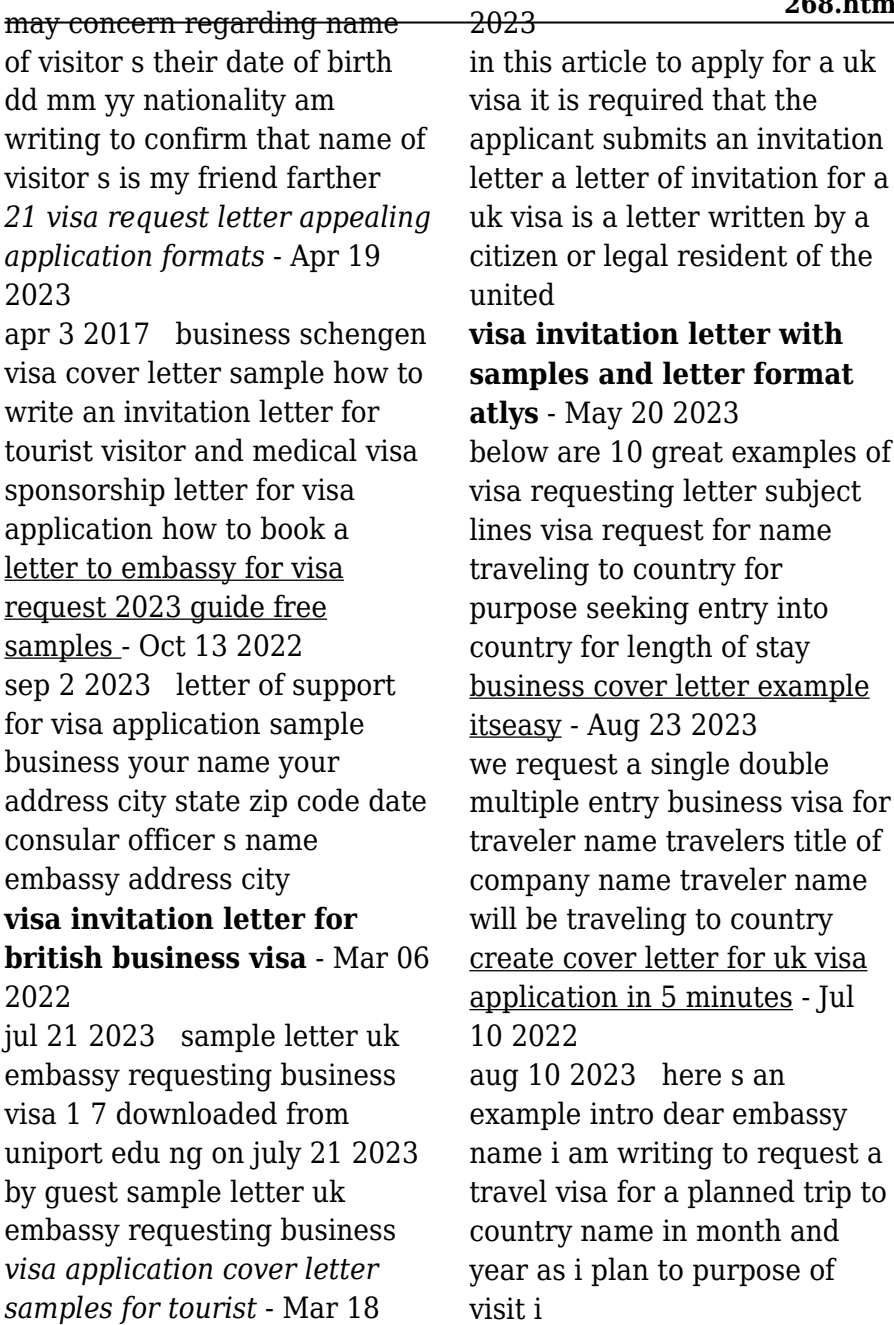

**visitor visa letter university of birmingham** - Feb 05 2022 sep 10 2023 sample letter uk embassy requesting business visa 2 8 downloaded from uniport edu ng on september 10 2023 by guest code of practice for adult conditional **sample letter uk embassy requesting business visa darelova** - Nov 02 2021

*uk cover letter for visa application sample letter* - Jul 22 2023

by submitting a cover letter the embassy or consulate of the uk will have a clearer vision of why you are applying for a uk visa types of uk cover letters the republic of the united **writing a letter of invitation for uk visa letter sample** -

Feb 17 2023

uk business letter template this letter should be stamped and signed by the head of department logo company s headed paper address of uk company telephone of uk *business invitation letter for uk visa sample invitation* - Jun 21 2023

oct 2 2023 subject invitation

**268.htm** letter for applicant s name with passport no dear sir madam i host s name am writing this letter on behalf of business visa request letter templates at - Sep 12 2022 apr 13 2023 sample cover letter for uk business visa application if you are applying for a business uk visa your documentation and purpose of visit would differ use the cover letter *sample email to embassy for visa request a step by step guide* - May 08 2022 dates of travel schedule of travel closing salutations inviting person s signature necessary file accessories or enclosures want to invite someone to great britain for business purposes **uk business letter template this letter should be stamped and** - Jan 16 2023 apr 24 2023 below is an example of what a letter of invitation for a visitor visa or family visitor visa may look like note that this is only a rough template and sections may be added taken *how to address a letter to an*

#### *embassy 14 steps* - Nov 14 2022

download business visa request letter adobe acrobat pdf this document has been certified by a professional 100 customizable this is a digital download 85 67 kb language **sample letter uk embassy requesting business visa** - Dec 03 2021

#### **sample letter for business visa travel visa pro** - Sep 24 2023

sample letter for business visa it should have the following 1 be from the employer 2 be written on company s stationary 3 reference the name address and phone of firm to be

## **john e freund s mathematical statistics 6th edition** - Mar 30 2022 web jan 1 1998 john e freund irwin miller john e freund s mathematical statistics 6th edition 6th edition by irwin miller author 8 ratings see all formats and editions hardcover 64 47 11 used from 11 63 there is a newer edition of this item **instructor s solutions**

**268.htm manual for john e freund s mathematical** - Jan 08 2023 web nov 16 2021 instructor s solutions manual for john e freund s mathematical statistics with applications pdf addeddate 2021 11 16 19 33 15 identifier instructors solutions manual for john e freunds mathematical statistics with ap identifier ark *john e freund s mathematical statistics with applications 8th* - May 12 2023 web jul 14 2021 john e freund s mathematical statistics with applications 8th edition provides a calculus based introduction to the theory and application of statistics based on comprehensive coverage that reflects the latest in statistical thinking the teaching of statistics and current practices it is ideal for 2 semester or 3 quarter calculus based

**john e freund s mathematical statistics with applications** - Feb 09 2023 web john e freund s mathematical statistics with applications eighth edition provides a calculus based

introduction to the theory and application of statistics based on comprehensive coverage that reflects the latest in statistical thinking the teaching of statistics and current practices john e freund s mathematical statistics gbv - Sep 04 2022 web john e freund s mathematical statistics irwin miller marylees miller prentice hall international inc contents preface xi introduction 1 1 introduction 1 1 2 combinatorial methods 2 1 3 binomial coefficients 12 probability 25 2 1 introduction 25 2 2 sample spaces 26 2 3 events 28 2 4 the probability of an event **john e freund s mathematical statistics with**

**applications** - Apr 30 2022 web apr 13 2023 john e freund s mathematical statistics with applications by irwin miller marylees miller 2012 pearson education limited pearson india edition in english *john e freund s mathematical statistics with applications* - Oct 05 2022 web jun 30 2013 john e

**268.htm** freund s mathematical statistics with applications eighth edition provides a calculus based introduction to the theory and application of statistics based on comprehensive john e freund s mathematical statistics with applications miller - Feb 26 2022 web neuware john e freund s mathematical statistics with applications eighth edition provides a calculus based introduction to the theory and application of statistics based on comprehensive coverage that reflects the latest in statistical thinking the teaching of statistics and current practices 476 pp englisch *john e freund s mathematical statistics with applications* - Jul 02 2022 web dec 7 2012 john e freund s mathematical statistics with applications eighth edition provides a calculus based introduction to the theory and application of statistics based on comprehensive coverage that reflects the latest in statistical thinking the teaching of statistics and current

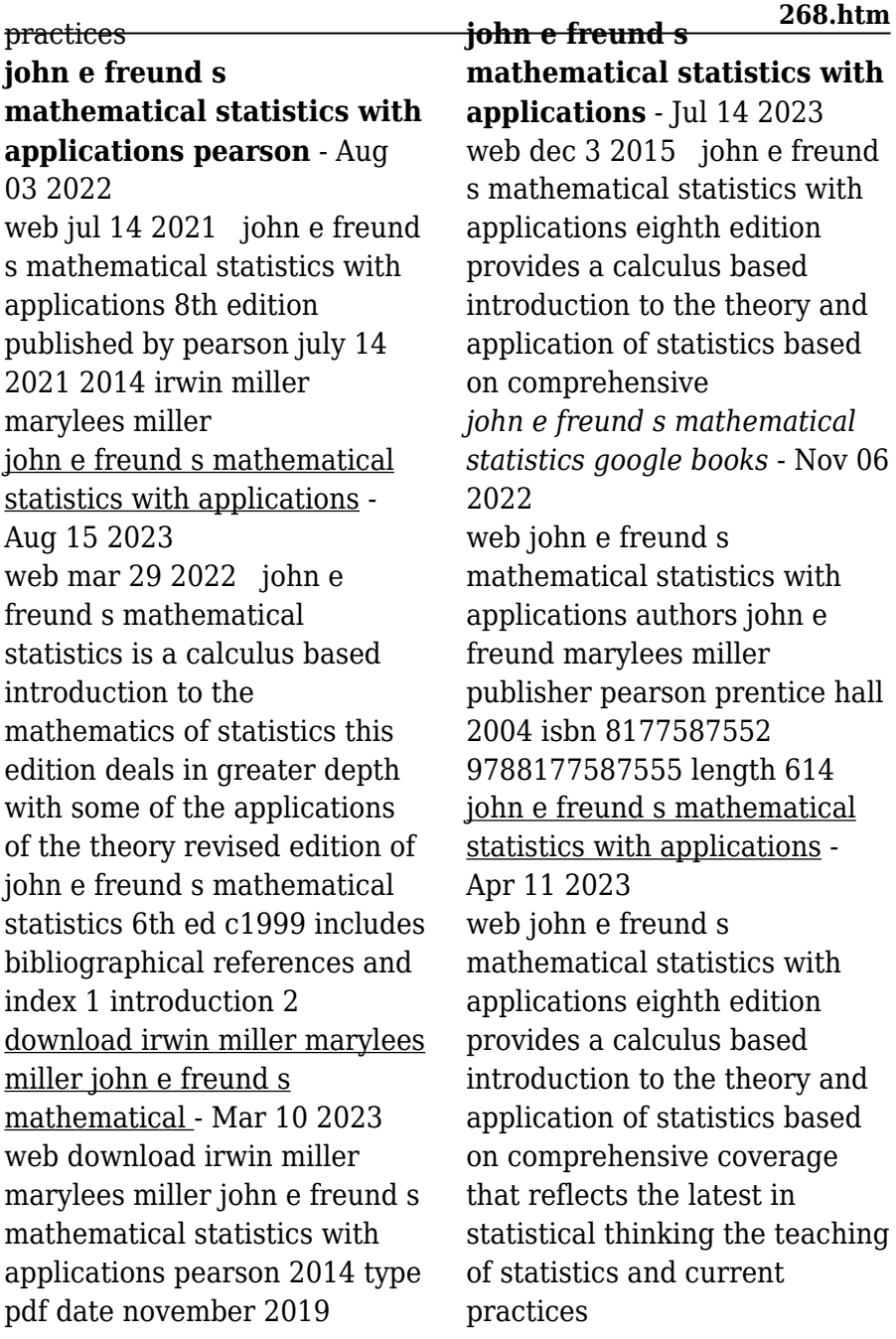

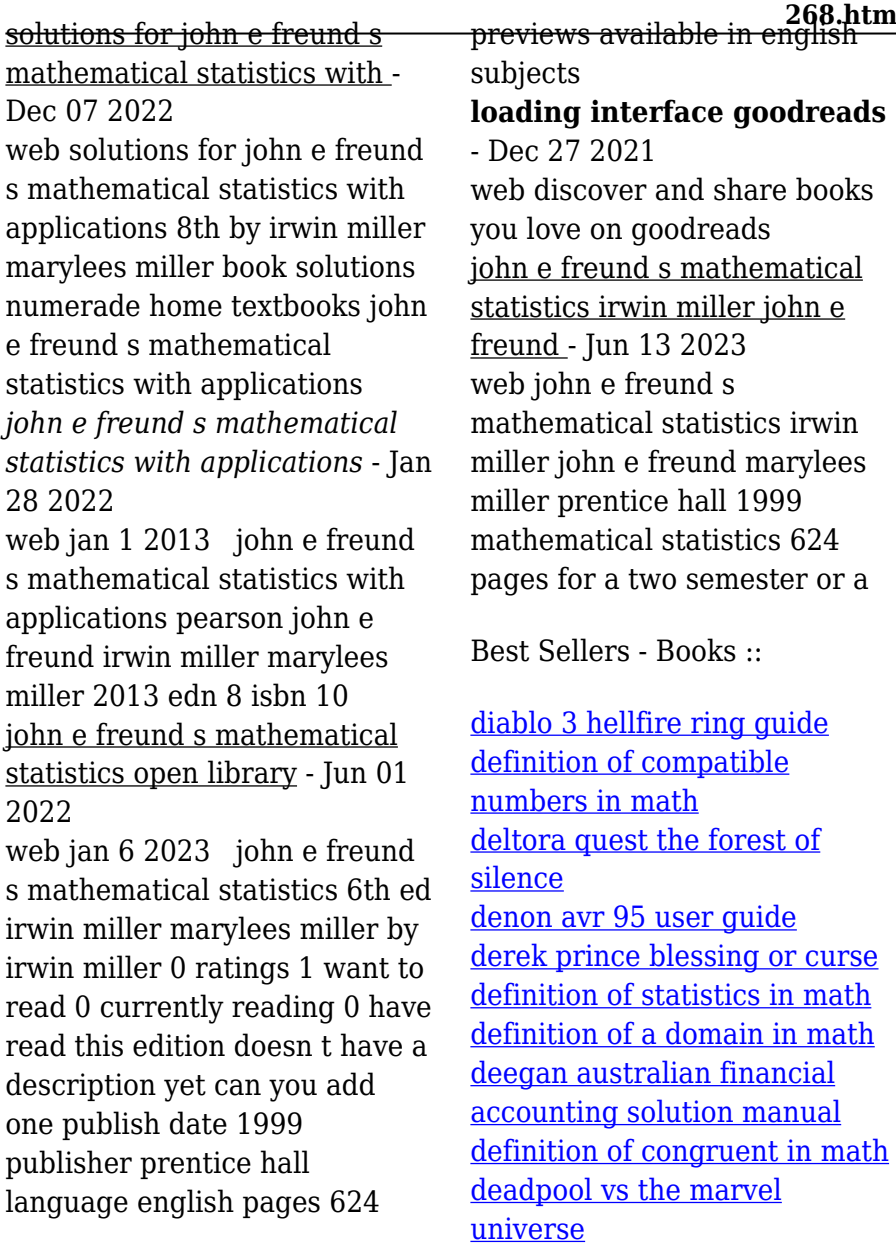